# **MGWiki : un outil web pour les travaux de recherches documentaires**

MGWiki est un outil web à disposition des internes de médecine générale et de leurs tuteurs.

# **1. Pourquoi MGWiki ?**

### **Mettre en commun nos travaux**

Les travaux de recherche documentaire réalisés tout au long du DES sont l'occasion de flécher des documentations d'intérêt, d'approfondir les savoirs, de questionner les pratiques et, bien souvent, de mettre en évidence des interrogations sans réponse. Plutôt que de laisser tout cela dans des cartons qui ne seront probablement jamais ré-ouverts, MGWiki propose de le mettre en commun.

## **Détailler les questions pertinentes pour la pratique**

La médecine générale, par la diversité de ses champs de préoccupations et de ses contextes d'application, pose chaque jour de nombreuses questions. MGWiki propose d'y répondre collectivement en prenant comme point de départ les expériences cliniques vécues pour spécifier au maximum chaque question afin de mettre au clair l'état des connaissances à son sujet.

### **Mettre en évidence des besoins de recherche**

Lorsque les recherches documentaires ne permettent pas d'apporter de réponses à une question posée, celle-ci devient un sujet de recherche clinique potentiel. La mise en commun des questionnements sur MGWiki doit permettre de les hiérarchiser et d'en affiner la pertinence avant de se lancer dans des travaux plus importants (mémoires, thèses, protocoles de recherche ... ).

## **Servir de support pédagogique**

MGWiki n'a pas pour ambition de se substituer aux supports pédagogiques déjà existants (référentiels, cours, programmes de FMC ... ). Il s'agit d'un projet qui s'inscrit en complémentarité des différents curriculums en proposant :

- des outils d'aide à la recherche documentaire et à la réflexion scientifique

- un support pour archiver et retrouver facilement ses travaux

- la possibilité de rassembler et d'exporter ses traces d'apprentissage (voir l'exemple de tableau de bord ci-dessous)

- un lieu d'échange "asynchrone" (c'est-à-dire à distance et dans le temps) orienté sur les questions cliniques avec son tuteur et/ou son groupe de travail

# **2. Utiliser MGWiki**

### **Accès**

Pour pouvoir utiliser MGWiki, *faites la demande à votre tuteur de vous inscrire*. S'il ne le fait pas (ou si cela ne marche pas), vous pouvez faire directement la demande en ligne à cette adresse : [https://mgwiki.univ-lyon1.fr/wiki/index.php/Spécial:Demande\\_de\\_création\\_de\\_compte](https://mgwiki.univ-lyon1.fr/wiki/index.php/Spécial:Demande_de_création_de_compte)

### **Principe de fonctionnement**

MGWiki distingue deux parties dans vos travaux :

- la narration de votre récit clinique, trace d'apprentissage qui vous est propre

- vos recherches sur les questions cliniques posées, traces d'apprentissage qui vont faire l'objet de pages documentaires communes.

L'objectif est bien évidement d'améliorer progressivement les connaissances sur chaque question à mesure des travaux de chacun…

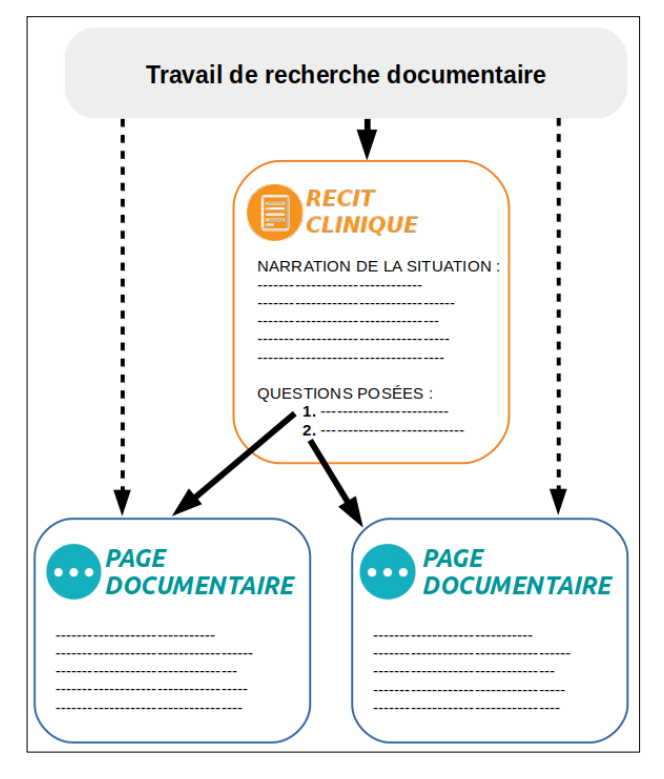

## **Mode d'emploi**

- principes généraux, principes de confidentialité, politiques éditoriale : <https://mgwiki.univ-lyon1.fr/wiki/index.php/MGWiki:Présentation> – *accès publique*

- mode d'emploi : [https://mgwiki.univ](https://mgwiki.univ-lyon1.fr/wiki/index.php/MGWiki:Accueil)[lyon1.fr/wiki/index.php/MGWiki:Accueil](https://mgwiki.univ-lyon1.fr/wiki/index.php/MGWiki:Accueil) – *accès réservé aux étudiants et aux tuteurs*

- vidéo tutorielle (merci au SyReL!) : [https://drive.google.com/file/d/16NIfAx6CvwTAFBeaSjaf\\_dcejUZt1dwu/view?usp=sharing](https://drive.google.com/file/d/16NIfAx6CvwTAFBeaSjaf_dcejUZt1dwu/view?usp=sharing)

### **Développement**

MGWiki évolue avec le temps, au gré des besoins que chacun fait remonter… les perspectives en cours de développement sont :

- une aide approfondie à la recherche documentaire (actuellement, il est déjà possible d'effectuer une recherche Cismef directement depuis les mots-clés de chaque page de MGWiki)

- un export facilité de toutes les traces d'apprentissage pour le port-folio

### 3. Tableau de bord sur MGWiki:

### **Utilisateur: Interne**

#### Présentation

#### **Interne**

**Statut: Interne** Spécialité: Médecine générale Institution de rattachement: Collège Universitaire de Médecine Générale de Lyon Tuteur référent: Tuteur Année de promotion: 2016 Lieu(x) de stage actuel(s) ou passé(s) Déclaration des rapports et conflits d'intérêts  $\mathbf{x}$ 

#### Groupes de travail

#### **Membre de:**

• GEP2 Tuteur

(Membres: Interne, Interne 2, Interne 3)

#### Contributions

#### **Recit cliniques:**

- · 2018.05 Une dyspnée en fin de vie
- · 2018.09 Dépression sujet âgé
- · 2018.09 Paralysie faciale zostérienne
- · 2018.10 Précarité en médecine générale
- · 2019.02 Des pleurs en excès chez un nourrisson
- . 2019.04 Protection des enfants

#### Compétences développées au cours des cas cliniques:

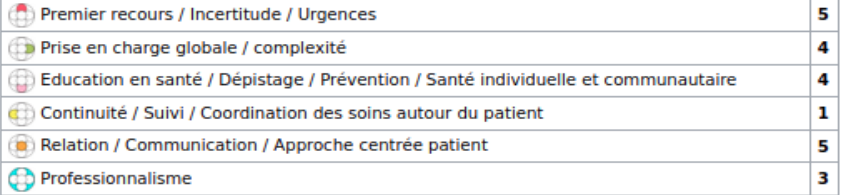

### Pages créées:

#### **Focus**

- · Accès aux soins des personnes en situation de précarité
- · Comment repérer les inégalités sociales face à la santé ?
- · Conduite à tenir devant des pleurs excessifs du nourrisson
- · Dénutrition personnes âgées
- · Facteurs pronostics de la paralysie faciale zostérienne
- · Indicateurs de risque des enfants en danger
- · Paralysie faciale : prise en charge
- · Prise en charge de l'APLV
- · Protection de l'enfance
- · Retard de croissance staturo-pondérale
- · Signalement ou IP
- · Vaccination contre le zona

#### **Outils**

· Aide pratique soins palliatifs

#### **Riblio**

- · Pleurs d'un nourrisson
- · Traitement de la dyspnée en fin de vie